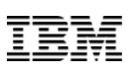

# **Deep Dive into Db2 Temporal Tables**

Rob Bestgen Db2 for i Consultant bestgen@us.ibm.com

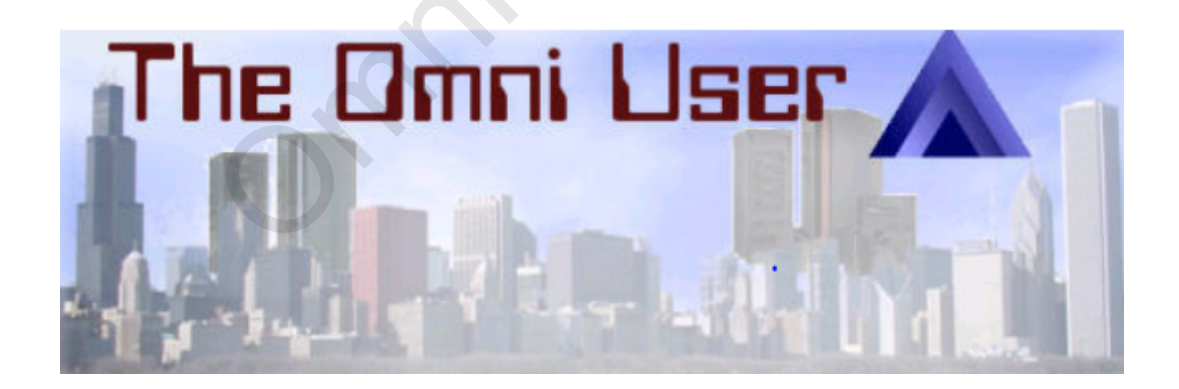

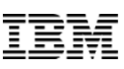

definition (from dictionary.com)

# **Temporal:**

adjective

- o of or relating to time
- $\circ~$  enduring for a time only; temporary; transitory OCTOBER 1999.<br>The Contract of Contract of Contract of Contract of Contract of Contract of Contract of Contract of Contract o<br>The Contract of Contract of Contract of Contract of Contract of Contract of Contract of Contract

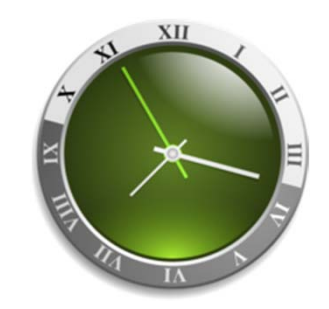

From a database perspective, 'temporal' means managing and maintaining time-related data - **rows in a table** (the temporary part is up to you  $\mathbb{\odot})$ perspective,<br>ning time-rela

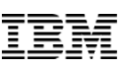

## **With Temporal Tables, you can answer time-based questions:**

- o Who was the client rep two years ago?
- o Who were the client reps over the last five years?
- $\,\circ\,$  Produce an inventory report using a different point in time you can answer time-based question<br>
ent rep two years ago?<br>
ent reps over the last five years?<br>
Noty report using a different point in time<br>
Noty report using a different point in time

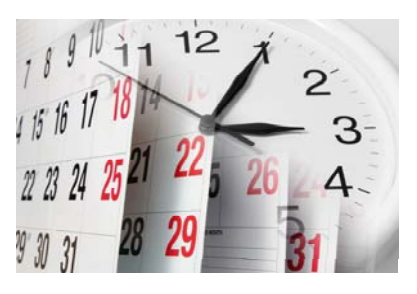

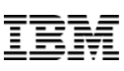

# *Point in time and period of time queries*

### Track and analyze changes in your business

Easily compare data from two points or periods in time Increased accuracy in time-based reporting

### Effectively perform and trace data corrections

Record when the change was made

### Auditing and compliance

Ability to show past data for any point in time Ability to show which information got changed in the same transaction Ability to show when it was changed and period of time queries<br>
yze changes in your business<br>
e data from two points or periods in time<br>
uracy in time-based reporting<br>
prom and trace data corrections<br>
the change was made<br>
impliance<br>
past data for any point i

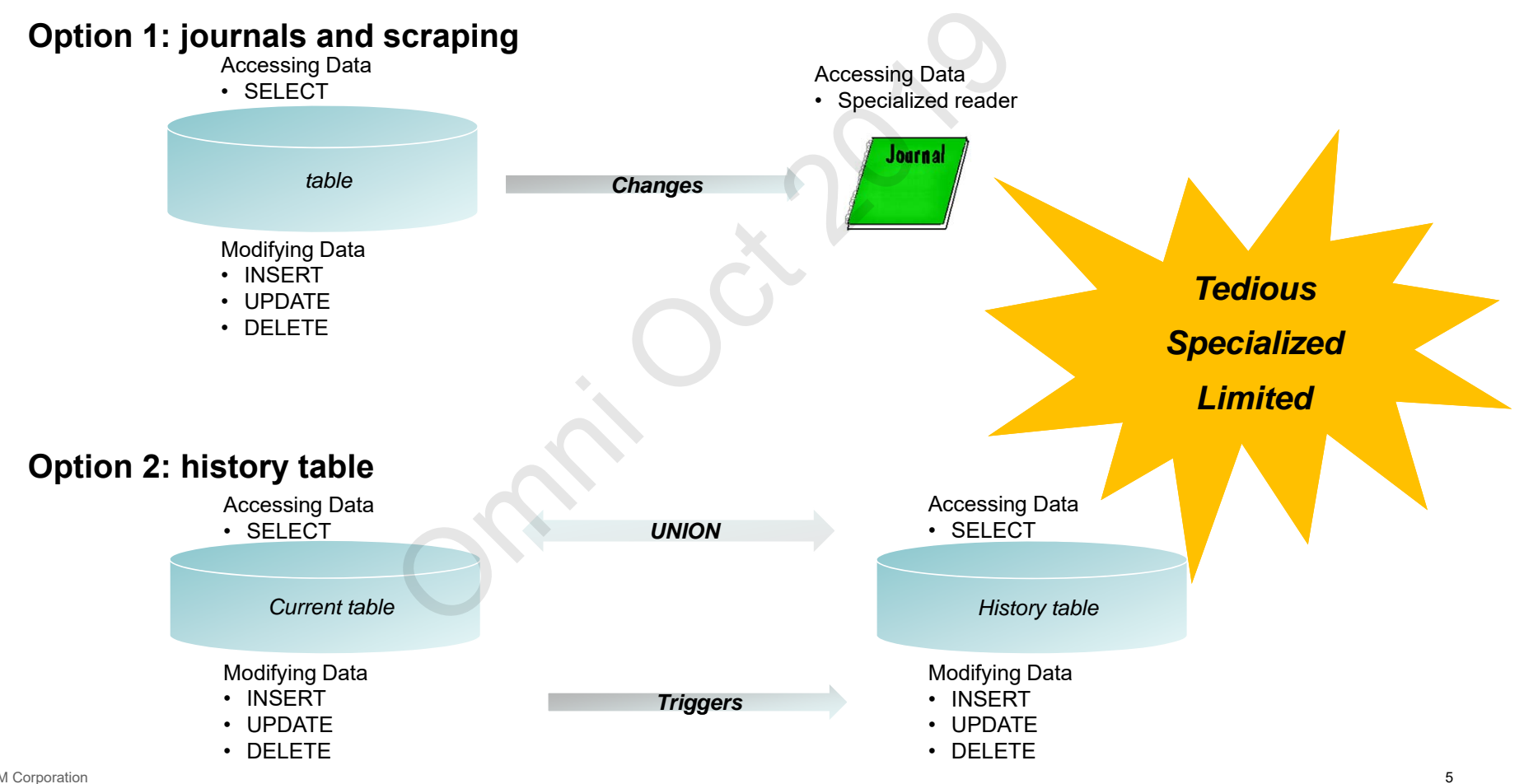

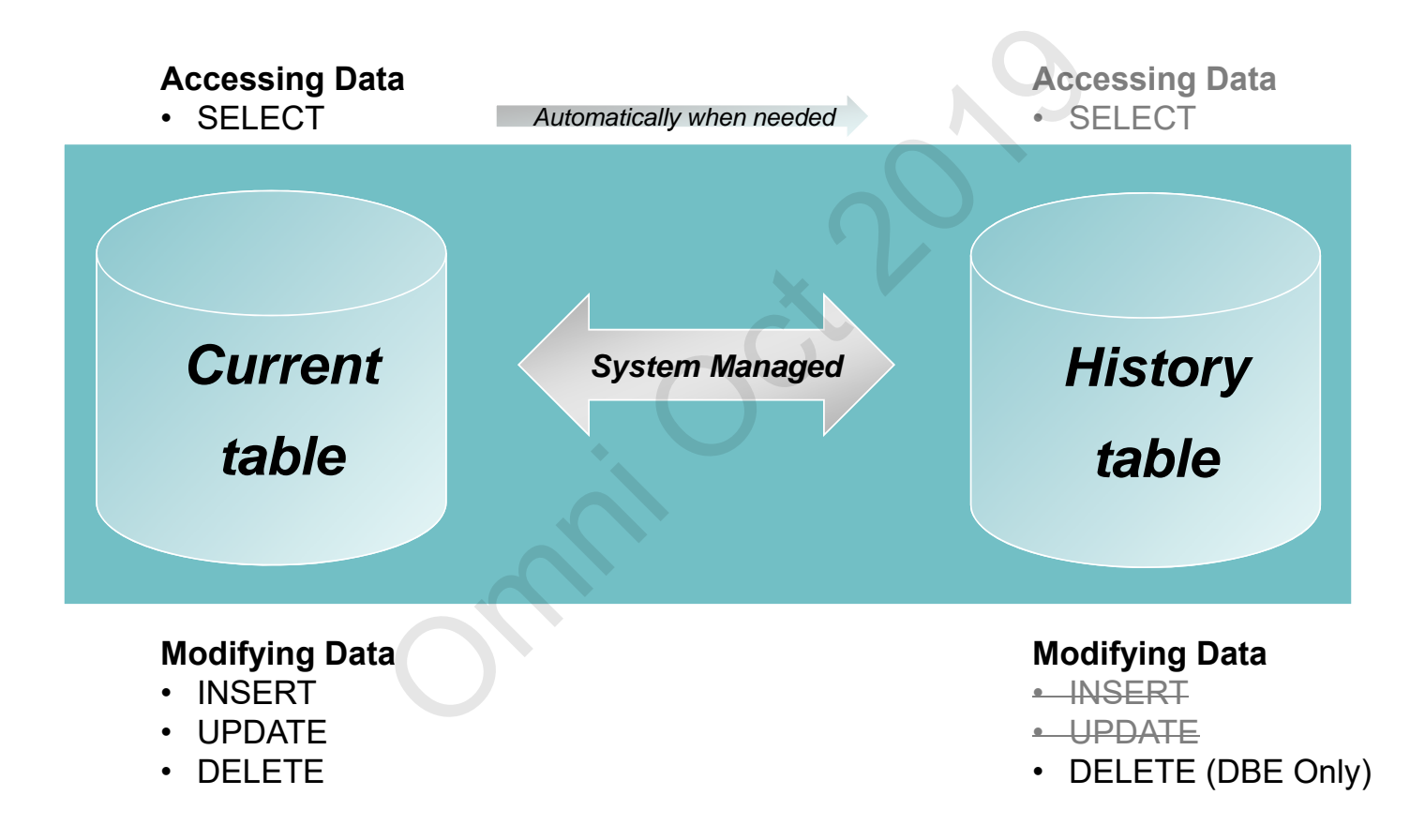

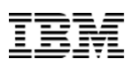

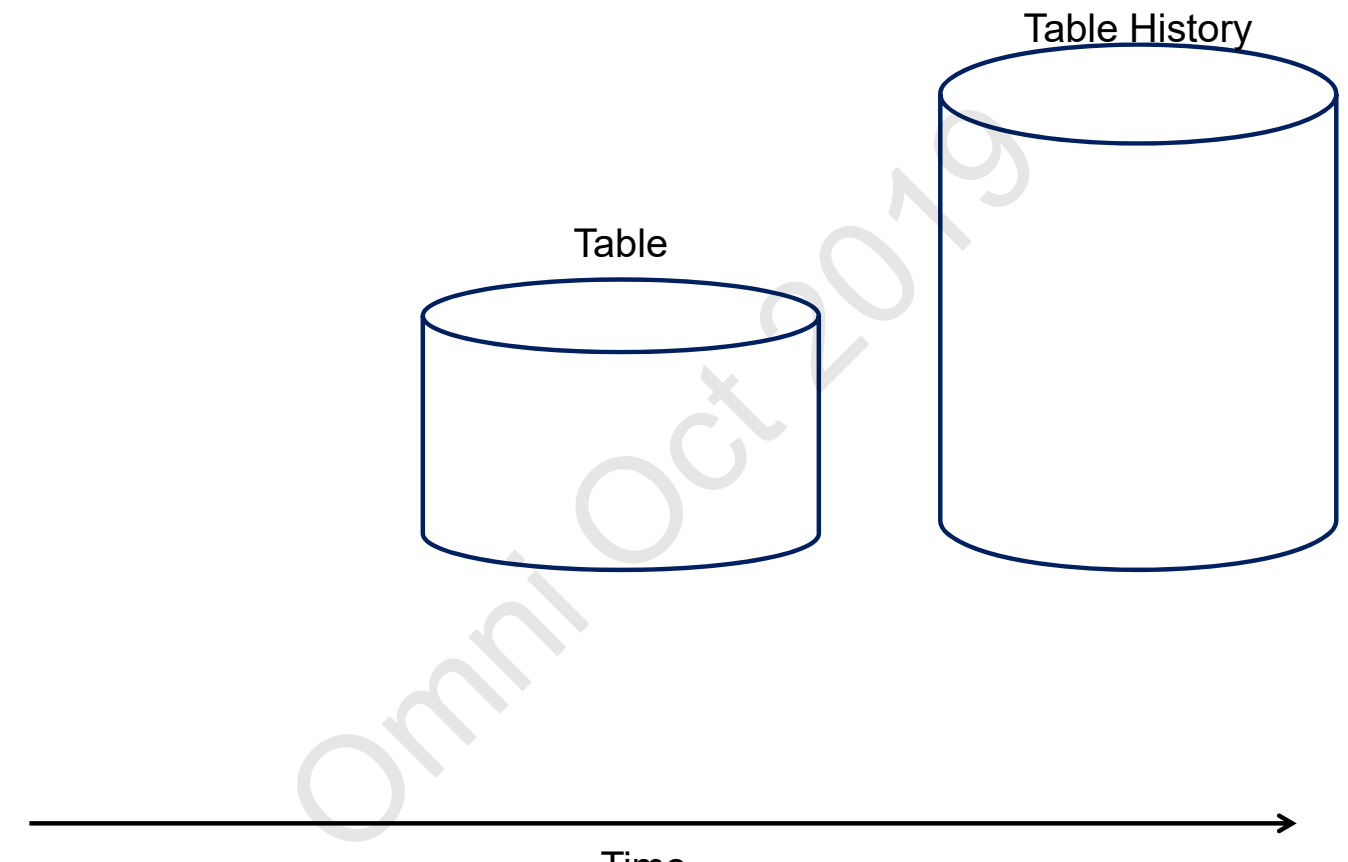

Time

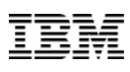

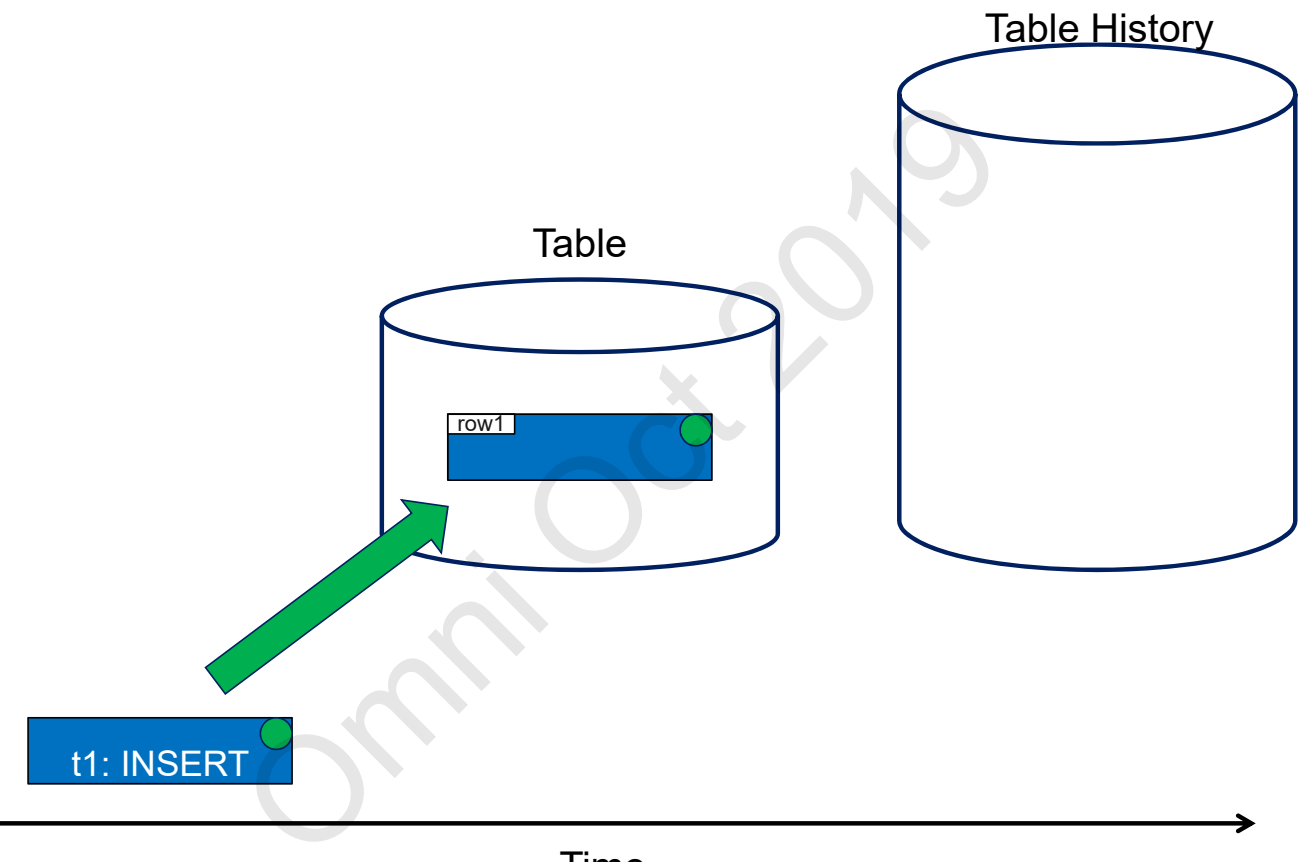

Time

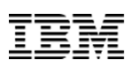

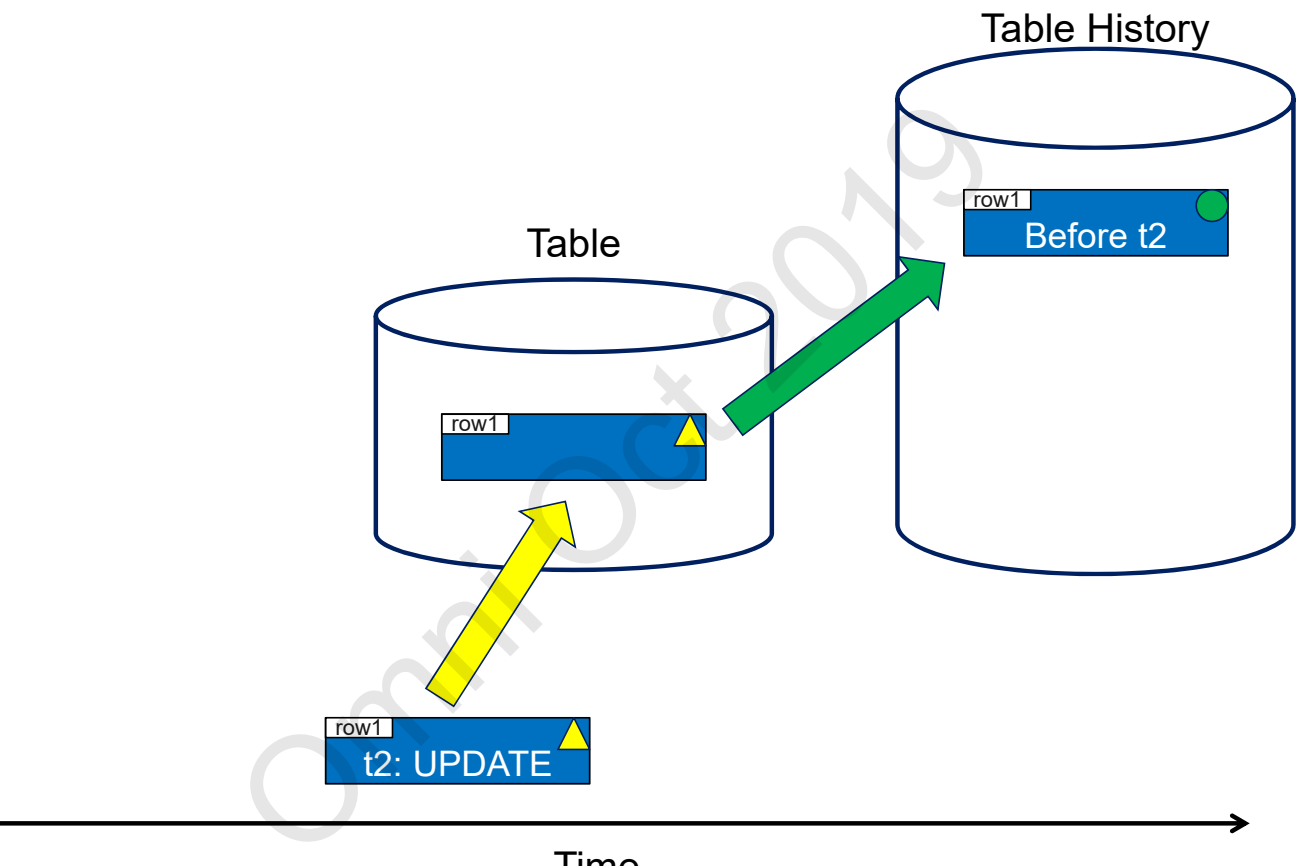

Time

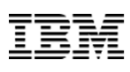

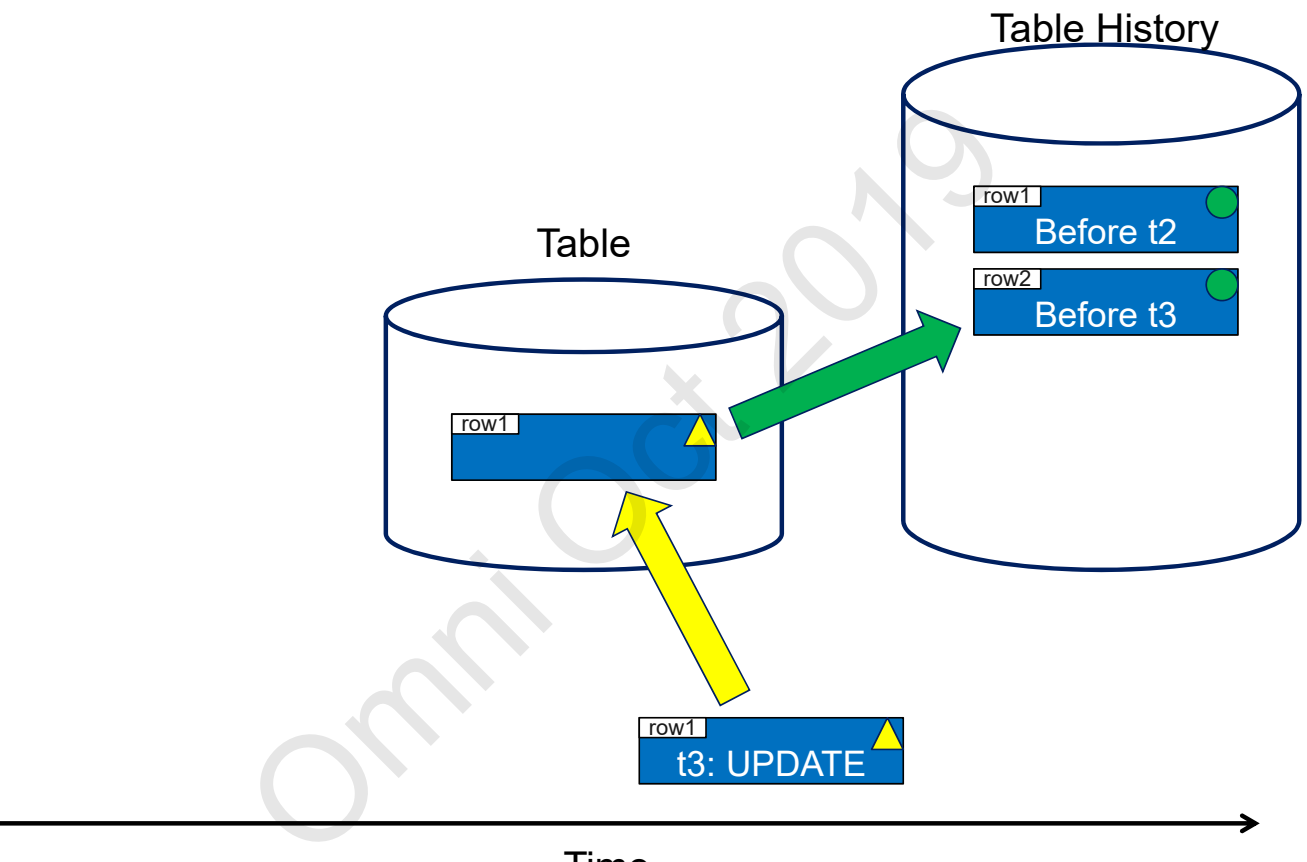

Time

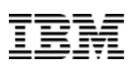

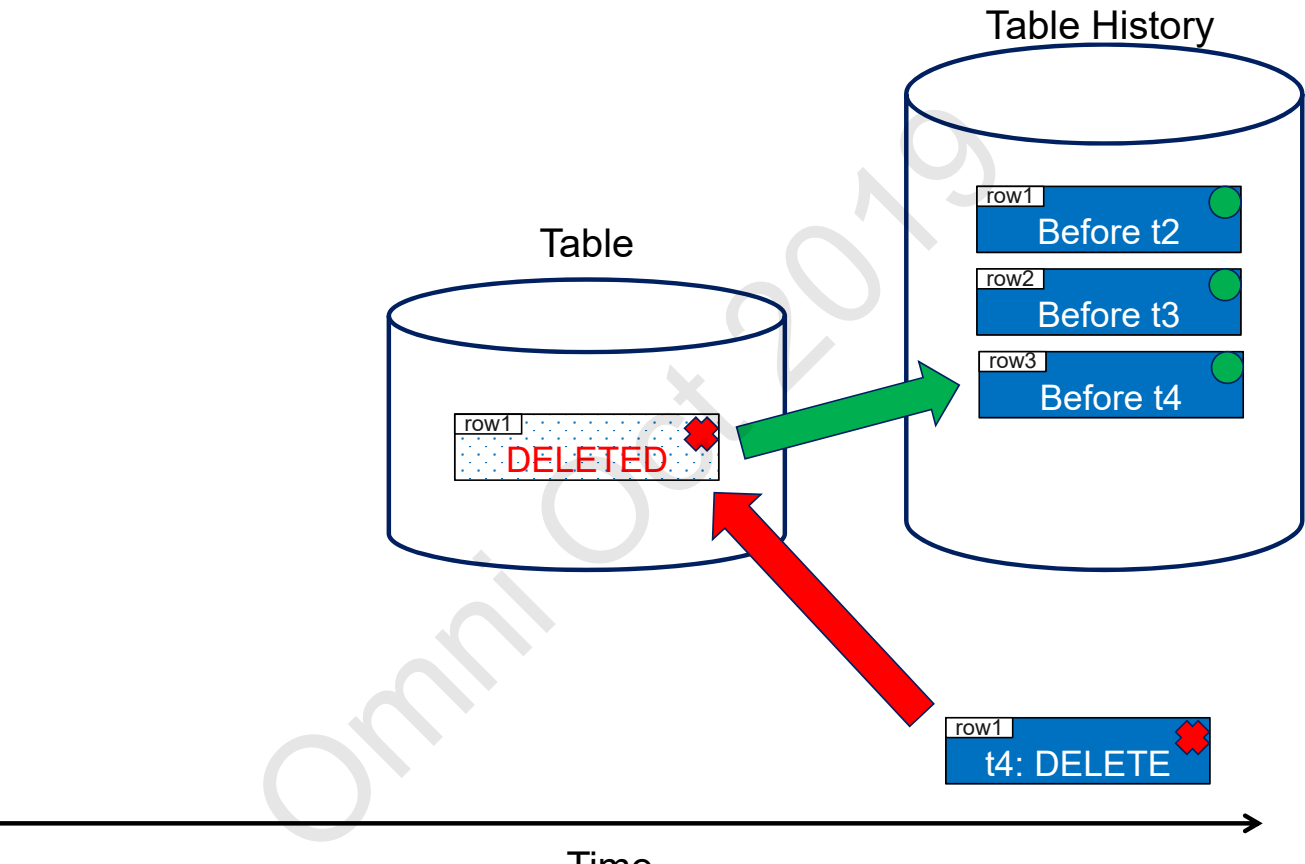

Time

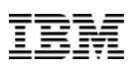

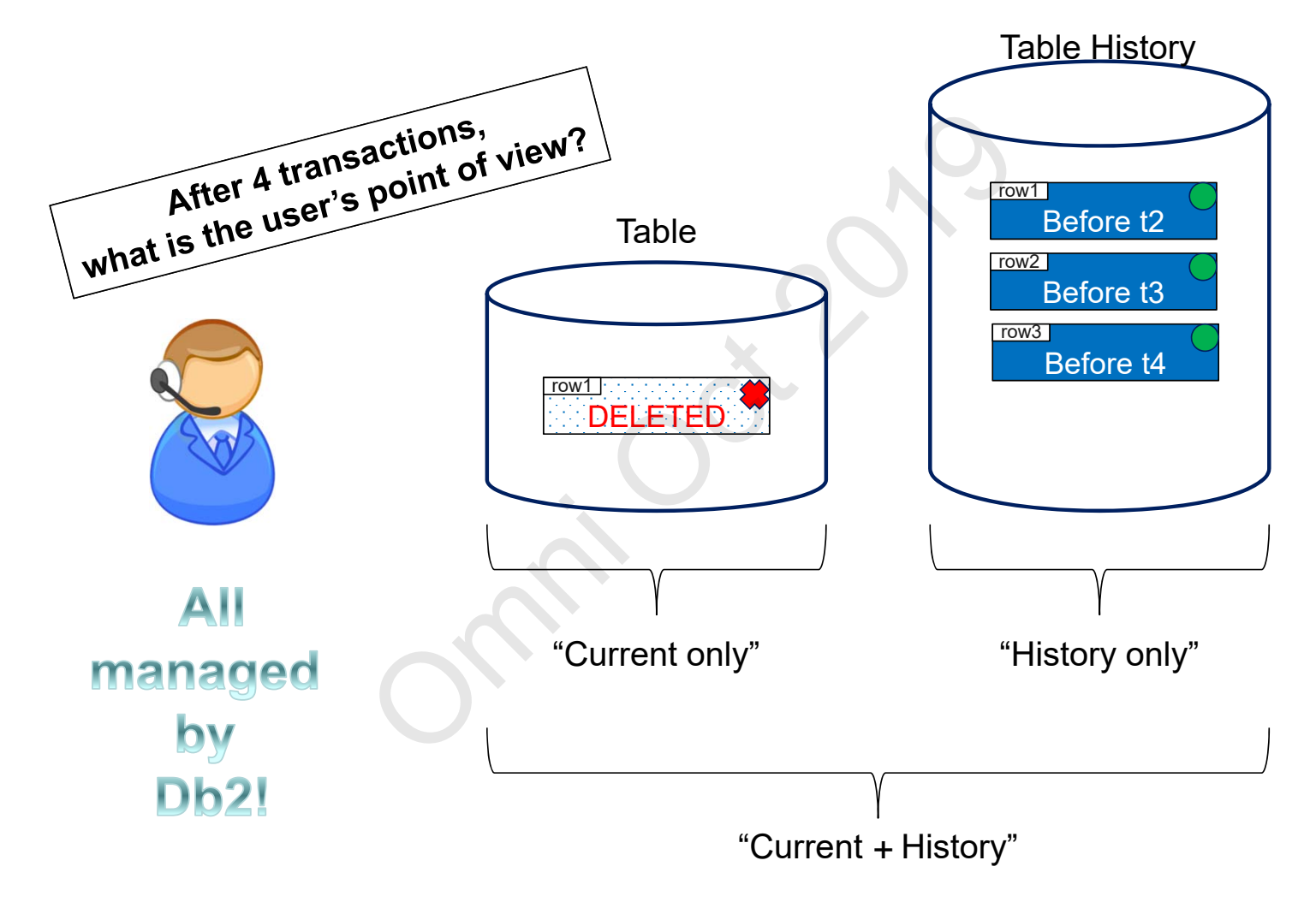

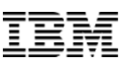

### **With Db2 Temporal Tables, you can ask:**

- o **Who was the client rep two years ago?** SELECT CLIENT\_REP FROM ACCOUNTS **FOR SYSTEM\_TIME AS OF** CURRENT TIMESTAMP – 2 YEARS
- o **Who were the client reps over the last five years?** SELECT CLIENT\_REP FROM ACCOUNTS **FOR SYSTEM\_TIME FROM** CURRENT TIMESTAMP – 5 YEARS **TO** CURRENT TIMESTAMP bles, you can ask:<br>
nt rep two years ago?<br>
REP FROM ACCOUNTS<br>
IME AS OF CURRENT TIMESTAMP – 2 YE<br>
ent reps over the last five years?<br>
REP FROM ACCOUNTS<br>
IME FROM CURRENT TIMESTAMP – 5 YE<br>
RENT TIMESTAMP<br>
y report using a d
- o **Run the inventory report using a different point in time** SET **CURRENT TEMPORAL SYSTEM\_TIME** '2018-12-26 17:00:00'; CALL GENERATE\_INVENTORY\_REPORT();

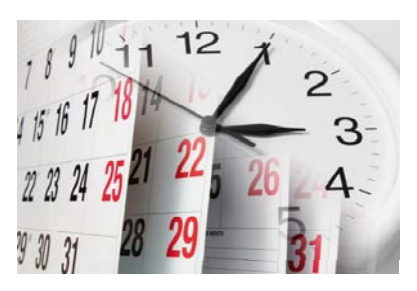

Db2 keeps the history of each row in a temporal table over time each row in a temporal table over time<br>for tracking data (row) history?<br>' history – **history table**<br>s modified under the same transaction – **tra**<br>ic value valid? – **row begin and row end** tir

What pieces are needed for tracking data (row) history?

- $\bullet$ A repository for the rows' history – **history table**
- $\bullet$ A unique identifier of rows modified under the same transaction – **transaction id**
- •When was a row's historic value valid? – **row begin and row end** timestamps

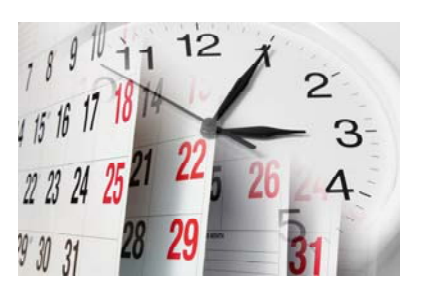

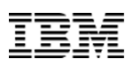

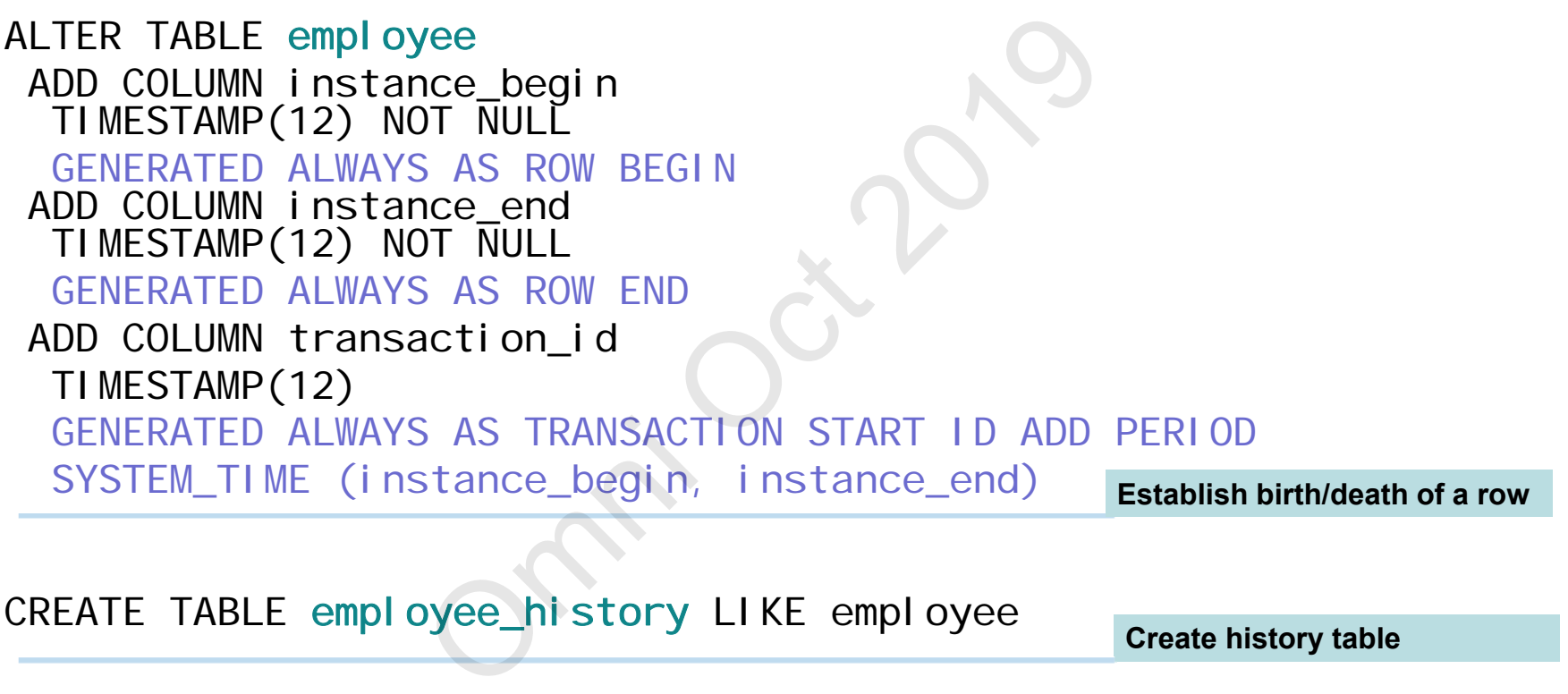

CREATE TABLE employee\_history LIKE employee

**Create history table**

# ALTER TABLE employee ADD VERSIONING USE HISTORY TABLE<br>employee\_history Enable Te **Enable Temporal tracking**

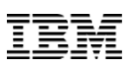

ALTER TABLE employee ADD COLUMN instance\_begin<br>TIMESTAMP(12) NOT NULL IMPLICITLY HIDDEI GENERATED ALWAYS AS ROW BEGINADD COLUMN instance\_end TIMESTAMP(12) NOT NULL IMPLICITLY HIDDEN GENERATED ALWAYS AS ROW END ADD COLUMN transaction id TIMESTAMP(12) IMPLICITLY HIDDEN GENERATED ALWAYS AS TRANSACTION START ID ADD PERIOD SYSTEM\_TIME (instance\_begin, instance\_end) **Establish birth/death of a row**e<br>
NOME LONGIN<br>
NOME LONGIN<br>
S AS ROW BEGIN<br>
NOME LONGIN<br>
S AS ROW END<br>
S AS ROW END<br>
S AS TRANSACTION<br>
S AS TRANSACTION START ID ADD<br>
S AS TRANSACTION START ID ADD<br>
Stance\_begin, instance\_end)<br>
Nome Longin, instance\_end)<br>

CREATE TABLE employee\_history LIKE employee

**Create history table**

### ALTER TABLE employee ADD VERSIONING USE HISTORY TABLE<br>employee\_history **Enable Temporal tracking**

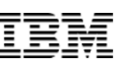

### **New Generated Columns**

- $\checkmark$  ROW BEGIN (birth)
- $\checkmark$  ROW END (death)
- $\checkmark$  TRANSACTION START ID
- $\checkmark$  DATA CHANGE OPERATION

### **New Catalogs**

- QSYS2/SYSPERIODS
- $\checkmark$ QSYS2/SYSHISTORYTABLES

### **New SET OPTION**

SYSTIME (\*YES | \*NO)

## **New Special Register**

 $\checkmark$  CURRENT TEMPORAL SYSTEM\_TIME Mew Catalogs<br>
V QSYS2/SYSPE<br>
V QSYS2/SYSHI<br>
V QSYS2/SYSHI<br>
V QSYS2/SYSHI<br>
V QSYS2/SYSHI<br>
New Special Register<br>
V CURRENT TEMPORAL S<br>
Od-specification<br>
M TIME AS OF <value>

### **New Query** *period-specification*

- $\checkmark$  FOR SYSTEM TIME AS OF  $\checkmark$  value>
- FOR SYSTEM TIME FROM <value> TO <value>
- FOR SYSTEM TIME BETWEEN <value> AND <value>

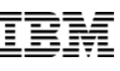

# QSYS2.SYSPERIODS

- All temporal tables and their period columns
- The names of the associated history tables

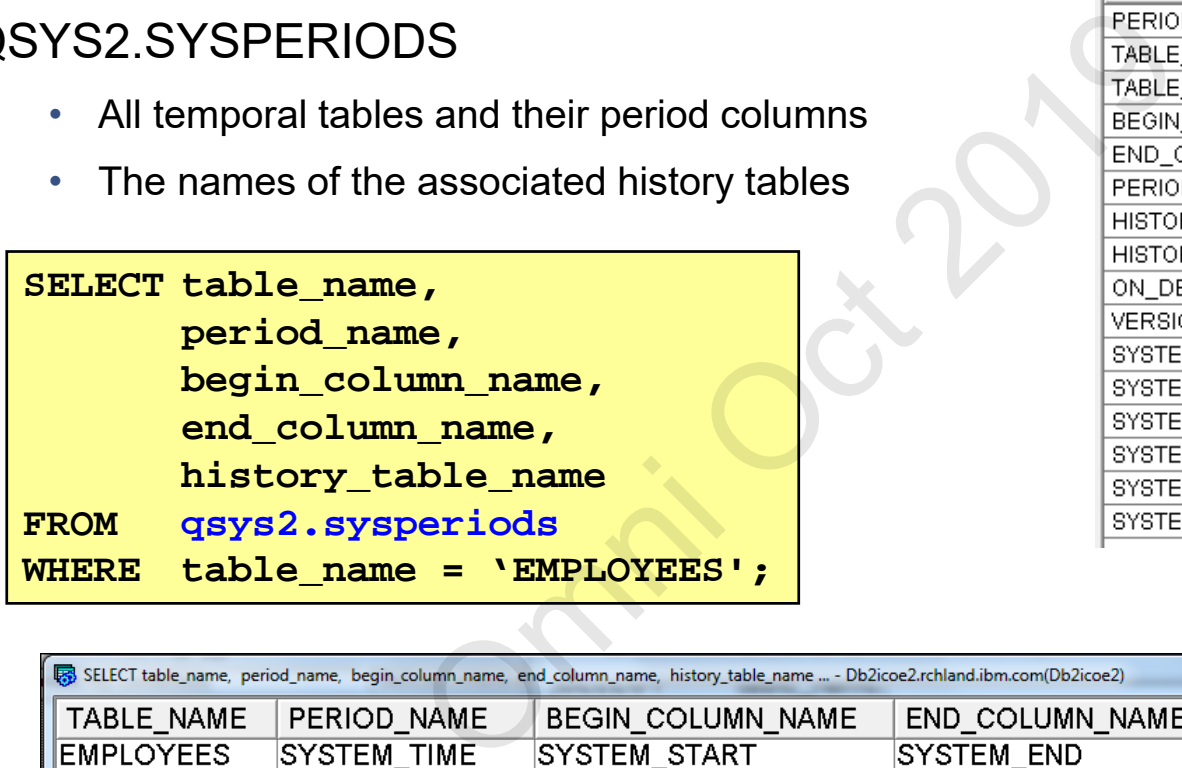

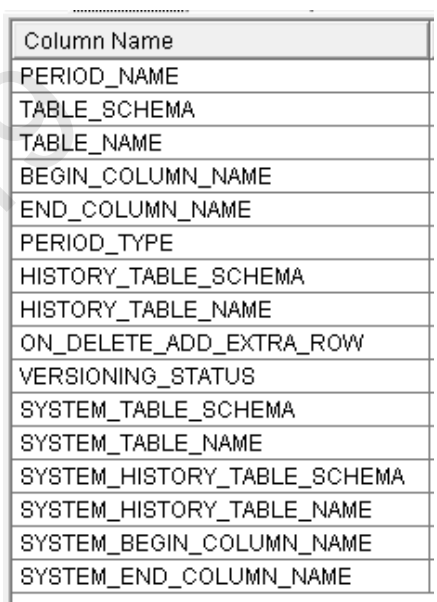

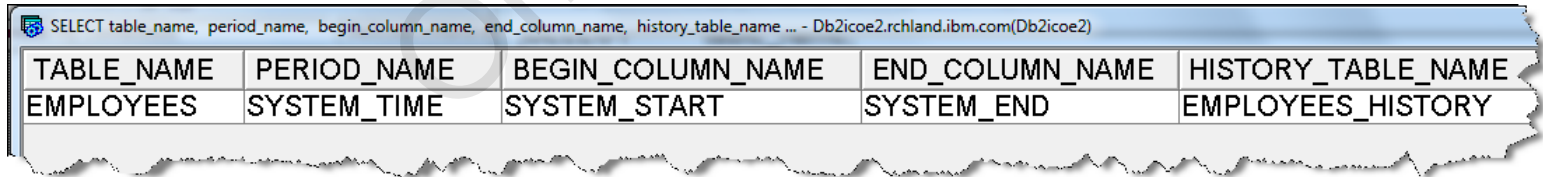

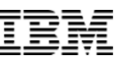

# QSYS2.SYSHISTORYTABLES

• The names of the associated history tables

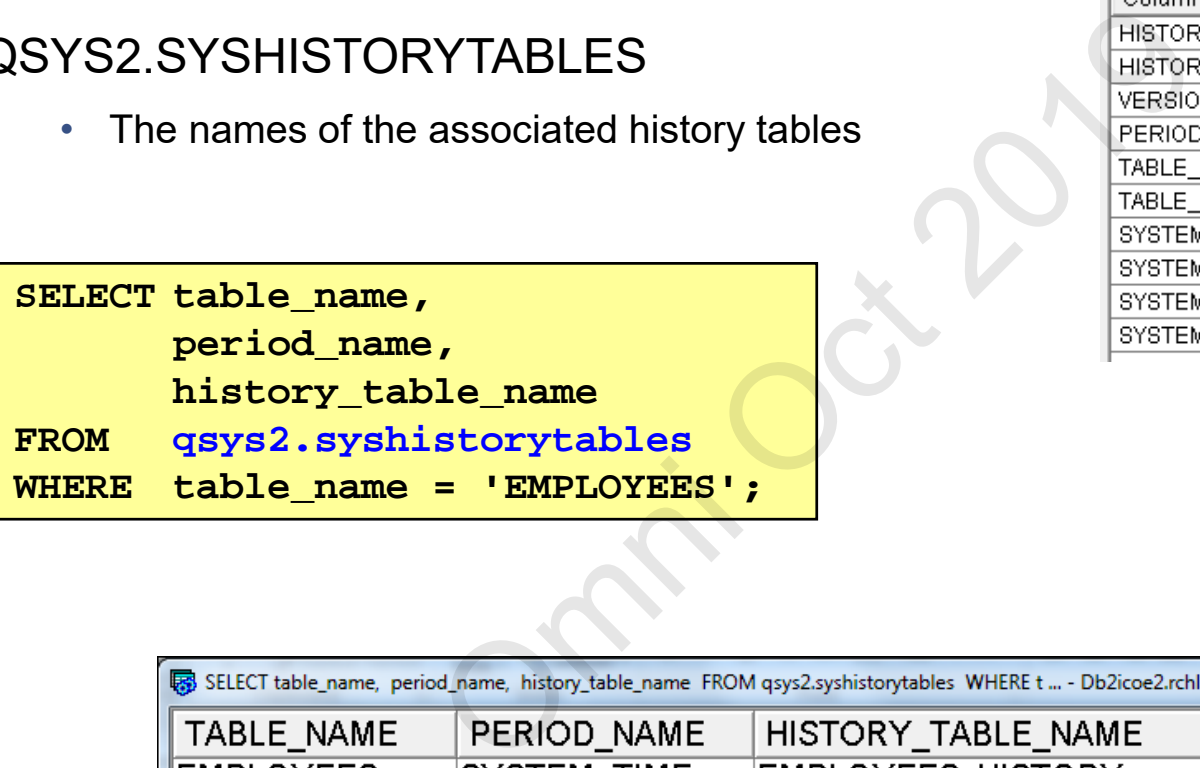

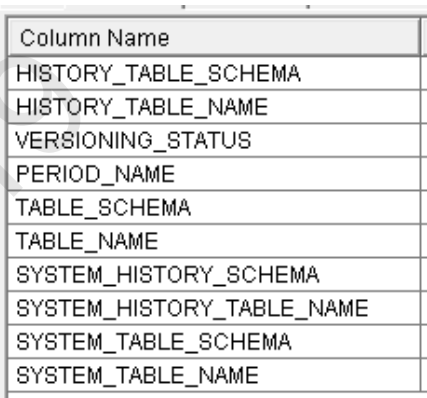

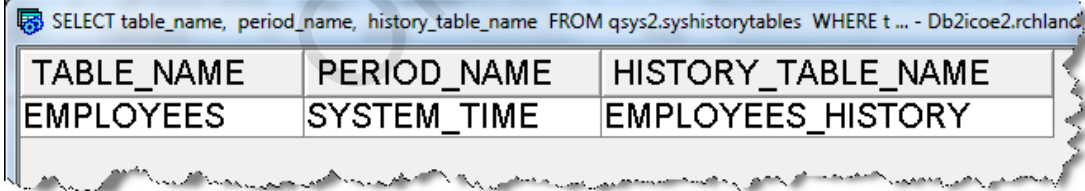

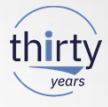

- Can there be more than one temporal table on my system?
- Absolutely. Temporal is per table, so many tables can be made temporal (except history tables of course) temporal table on my system?<br>
per table, so many tables can be made temp<br>
/SQL) be made temporal?<br>
mestamp fields must exist in the file, which re<br>
s, both for main and history table<br>
TEM\_TIME settings in different parts o
- Can a DDS file (not just DDL/SQL) be made temporal?
	- Yes, though the three timestamp fields must exist in the file, which requires ALTER TABLE to add
- Is journaling required? -- Yes, both for main and history table
- Can I mix different FOR SYSTEM\_TIME settings in different parts of a select e.g. two sides of a UNION can be at different SYSTEM\_TIMEs? -- Yes
- Are constraints supported?
	- Yes on the main table, but constraints are not allowed on the history table

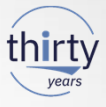

- Can I attach an existing table as the history table?
- Yes, but columns and attributes must exactly match. Simplest is to use CREATE TABLE LIKE e as the history table?<br>tributes must exactly match. Simplest is to u<br>superset of columns of the main table? -- No<br>ierent (but compatible) between main table a<br>nd column order must exactly match<br>tEATE OR REPLACE TABLE) a t
- Can the history table have a superset of columns of the main table? -- No
- Can column attributes be different (but compatible) between main table and history table?
	- No, names, attributes, and column order must exactly match
- Can I ALTER TABLE (or CREATE OR REPLACE TABLE) a temporal (main) table to add a column?
	- Yes. The database automatically adds the same column to the history table
- Can I ALTER TABLE of a temporal (main) table to drop a column?
	- No. History could be lost so database prevents it
	- You would need to manually handle this yourself (detach, drop column(s), reattach)

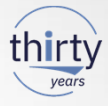

- Will RPG record level access (RLA 'native') work against a temporal file? Yes and No
	- Yes writes, updates and deletes will be managed into the history table by database automatically
- Yes reads/chains of the main table will work as normal (assuming you hide/manage the timestamp fields) S (RLA – 'native') work against a temporal file<br>of deletes will be managed into the history ta<br>e main table will work as normal (assuming<br>travel, you have to manage accessing the hi<br>istory table?<br>(so it is no longer a hist
	- No if you want to time travel, you have to manage accessing the history table yourself
- Can I write directly into the history table?
	- No you must detach it (so it is no longer a history table), then write, then attach again
- Can I delete rows from the history table?
	- Yes, though you should restrict access to doing this (DBE level function)
- Is an entire row copy done even if I only update a single column?
	- Yes

SQL access is preferred for **time-based access** since ease of access is built into the language or **time-based access** since ease of access<br>
since ease of access<br>
is reference the current table, Db2 for i autom<br>
eded<br>
ELECT statement<br>
ME AS OF <value><br>
ME FROM <value> TO <value><br>
ME BETWEEN <value> AND <value><br>
NRAL

- o When SQL statements reference the current table, Db2 for i automatically accesses the history table as needed
- o New clauses on the SELECT statement
	- o FOR SYSTEM\_TIME AS OF <value>
	- o FOR SYSTEM\_TIME FROM <value> TO <value>
	- o FOR SYSTEM\_TIME BETWEEN <value> AND <value>
- o New special register
	- o CURRENT TEMPORAL SYSTEM\_TIME

### Note:

- •Native time-based access requires manual work. Current and history tables are considered different accesses
- •Database **does** still manage (and enforce) history tracking, even for native driven data changes

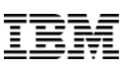

• Compare balances **between** different points in time for account 88880001

SELECT T1.BALANCE AS BALANCE\_2017, T2.BALANCE AS BALANCE\_2018 FROM account FOR SYSTEM\_TIME AS OF '2017-12-31' T1, account FOR SYSTEM\_TIME AS OF '2018-12-31' T2 WHERE T1.ACCT\_ID = '88880001' AND T2.ACCT\_ID = '88880001'; een different points in time for account 8888<br>
BALANCE\_2017,<br>
BALANCE\_2018<br>
EM\_TIME AS OF '2017-12-31' T1,<br>
EM\_TIME AS OF '2018-12-31' T2<br>
880001' AND T2.ACCT\_ID = '88880001';<br>
7 BALANCE\_2018<br>
0 60000.00

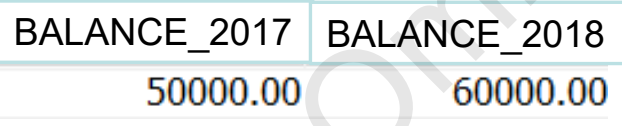

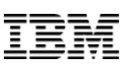

### **System Time Sensitivity is controlled at the program level:**

- SYSTEM\_TIME\_SENSITIVE column within catalog QSYS2.SYSPROGRAMSTAT
	- o NULL or 'NO' Program is not time sensitive
	- o 'YES' Program is time sensitive
- Programs built prior to IBM i 7.3 are by default, **not time sensitive** controlled at the program level:<br>
SITIVE column within catalog QSYS2.SYSP<br>
gram is not time sensitive<br>
time sensitive<br>
IBM i 7.3 are by default, **not time sensitive**<br>
DRAL SYSTEM\_TIME is ignored<br>
IBM i 7.3 are by default,
	- o CURRENT TEMPORAL SYSTEM\_TIME is ignored
- Programs (re)built on IBM i 7.3 are by default, **time sensitive**
	- o CURRENT TEMPORAL SYSTEM\_TIME is applied when queries reference temporal tables

### **Build time controls:**

- $\,$  Routines (SQL/External)  $\rightarrow$  SET OPTION SYSTIME = \*YES or \*NO  $\,$
- CRTSOLXXX
- $\rightarrow$  OPTION(\*SYSTIME or \*NOSYSTIME)
- RUNSQLSTM  $\rightarrow$  SYSTIME(\*YES or \*NO)

# **Aggregation (GROUP BY)**

• Be very careful aggregating across time ranges: **FOR SYSTEM\_TIME BETWEEN** or **FOR SYSTEM TIME FROM**. A 'row' could be counted several times! (1)<br>g across time ranges: FOR SYSTEM\_TIME<br>row' could be counted several times!<br>ROM ORDER\_HEADER<br>BETWEEN '0001-01-01' AND '9999-12-30' ;<br>al number of orders since the beginning!<br>ve, do all tables need to be temporal?<br>nabled

Ex:

SELECT COUNT(\*) FROM ORDER\_HEADER FOR SYSTEM\_TIME BETWEEN '0001-01-01' AND '9999-12-30' ;

Does NOT count the total number of orders since the beginning!

## **Joins (joining tables)**

- From a business perspective, do all tables need to be temporal?
	- Is a subset of tables enabled as temporal enough?
- Could the join column(s) change when a row is updated?
	- If so, think through update situations to ensure answers are consistent

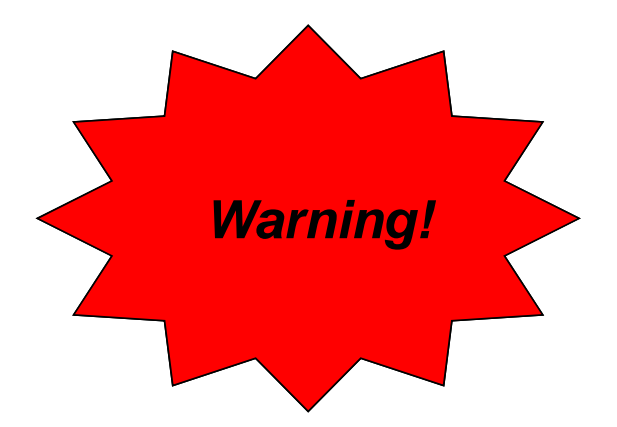

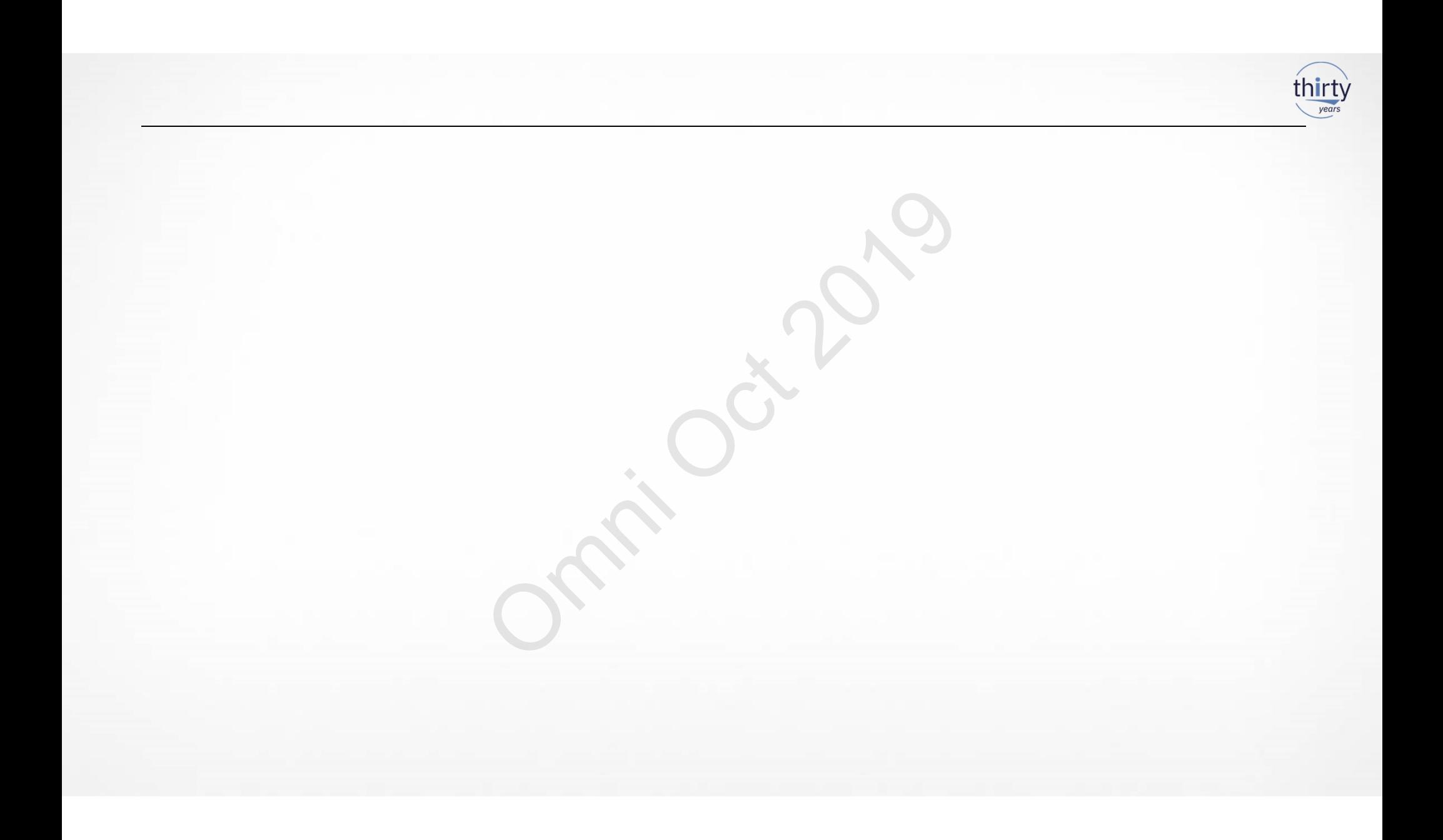

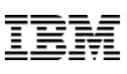

- $\bullet$  **Autogenerated columns are a very powerful building block for datacentric programming in that they direct the database to automatically generate column values**
	- •Database manages them. Row values cannot be altered, even by a developer
- $\bullet$  **Prior to IBM i 7.3, Db2 for i supported:**
	- •IDENTITY columns (which are very good for surrogate primary keys)
	- •ROW CHANGE TIMESTAMP (which records the time whenever a row is changed)
- $\bullet$  **The SQL syntax GENERATED ALWAYS prevents anyone from modifying those column values, including a knowledgeable hacker** Solve a very powerful building block for the database to automaticall<br>
Dem. Row values cannot be altered, every yood for surrogate primary keys)<br>
Demokratic are very good for surrogate primary keys)<br>
Demokratic are very go
- $\bullet$  **IBM i 7.3 includes more autogenerated options:**
	- DATA CHANGE OPERATION (I/U/D)
	- Special register
	- Built-in Global Variable

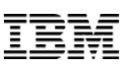

- • **DATA CHANGE OPERATION is a one character value recording the last data change: aracter value recording the<br>
discussed of that history table will prover**<br> **October 1988** 
	- **I = Insert**
	- **U = Update**
	- **D = Delete**
- $\bullet$  **These work well with temporal tables in that history table will provide a timeline of what changes were made and when**
	- **The Delete ('D') record will be included if the temporal table was configured with the ON DELETE ADD EXTRA ROW clause ill be included if the f<br>D EXTRA ROW clause<br>type\_change CHAR (1<br>WAYS AS (DATA CHA**

**ALTER TABLE fact**\_table ADD COLUMN audit type change CHAR (1)

GENERATED ALWAYS AS ( **DATA CHANGE OPERATION**)

Db2 provides different ways to communicate across an application flow. Two in particular are of interest:

### **1. Special Registers**

- Predefined special values that can be referenced in SQL Examples: CURRENT USER, CURRENT TIMESTAMP, CURRENT DATE…
- • Most registers are maintained by the database. However, some registers can be SET by the application Examples: CLIENT\_ACCTNG, CLIENT\_USERID… Imunicate across an application flow. Two in particle<br>
A CURRENT TIMESTAMP, CURRENT DATE...<br>
End by the database. However, some registers car<br>
G, CLIENT\_USERID...<br>
End and used across SQL statements<br>
QGPL.MYVAR INT DEFAULT

### **2. Global Variables**

• Variables that can be created and used across SQL statements

Example:

**…**

**CREATE VARIABLE QGPL.MYVAR INT DEFAULT 123**

**SELECT \* FROM MYTAB WHERE MYCOL = QGPL.MYVAR**

• Database defines and manages some built-in global variables Examples: QSYS2.JOB\_NAME, SYSIBM.CLIENT\_IPADDR

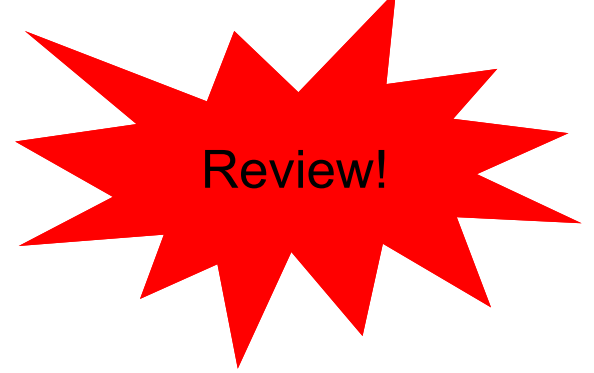

- • **Special registers can be used to record information about the user making the change and/or the application environment**
- • **Client registers can be set by the application to provide additional application information**
- •**CURRENT SERVER contains the currently connected server**
- • **SESSION\_USER and USER contain the user profile currently in use which identifies who is making a change to the database**

CURRENT CLIENT ACCTNG CURRENT CLIENT APPLNAME CURRENT CLIENT PROGRAMID-CURRENT CLIENT USERID CURRENT CLIENT WRKSTNNAME-**CURRENT SERVER-**SESSION USER-**USER** 

**ALTER TABLE fact**\_table ADD COLUMN audit app\_client\_userid VARCHAR(255) GENERATED ALWAYS AS (**CURRENT CLIENT\_USERID**) ADD COLUMN audit\_user VARCHAR(128) GENERATED ALWAYS AS (**SESSION\_USER**) ised to record information about<br>ge and/or the application environment<br>t by the application to provide<br>ormation<br>ins the currently connected server<br>R contain the user profile currently in<br>is making a change to the database<br>

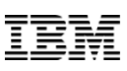

re managed by the system and<br>
information<br>
itor things like which job or which IP<br>
make a change to the database<br>
sas (QSYS2,JOB\_NAME)<br>
Name VARCHAR(28)<br>
SAS (QSYS2,JOB\_NAME)<br>
SAS (SYSIBM.CLIENT\_IPADDR) **Built-in global variables are managed by the system and provide additional environmental information** QSYS2.JOB NAME- **You can use these to monitor things like which job or which IP address is being used to make a change to the database ALTER TABLE fact**\_table ADD COLUMN audit job\_name VARCHAR(28) GENERATED ALWAYS AS (**QSYS2.JOB\_NAME)**

ADD COLUMN audit\_client\_IP VARCHAR(128) GENERATED ALWAYS AS (**SYSIBM.CLIENT\_IPADDR**)

QSYS2.SERVER MODE JOB NAME--SYSIBM.CLIENT HOST-SYSIBM.CLIENT IPADDR--SYSIBM.CLIENT PORT--SYSIBM.PACKAGE NAME--SYSIBM.PACKAGE SCHEMA--SYSIBM.PACKAGE VERSION -SYSIBM.ROUTINE SCHEMA -SYSIBM.ROUTINE SPECIFIC NAME -SYSIBM.ROUTINE TYPE-

•

 $\bullet$ 

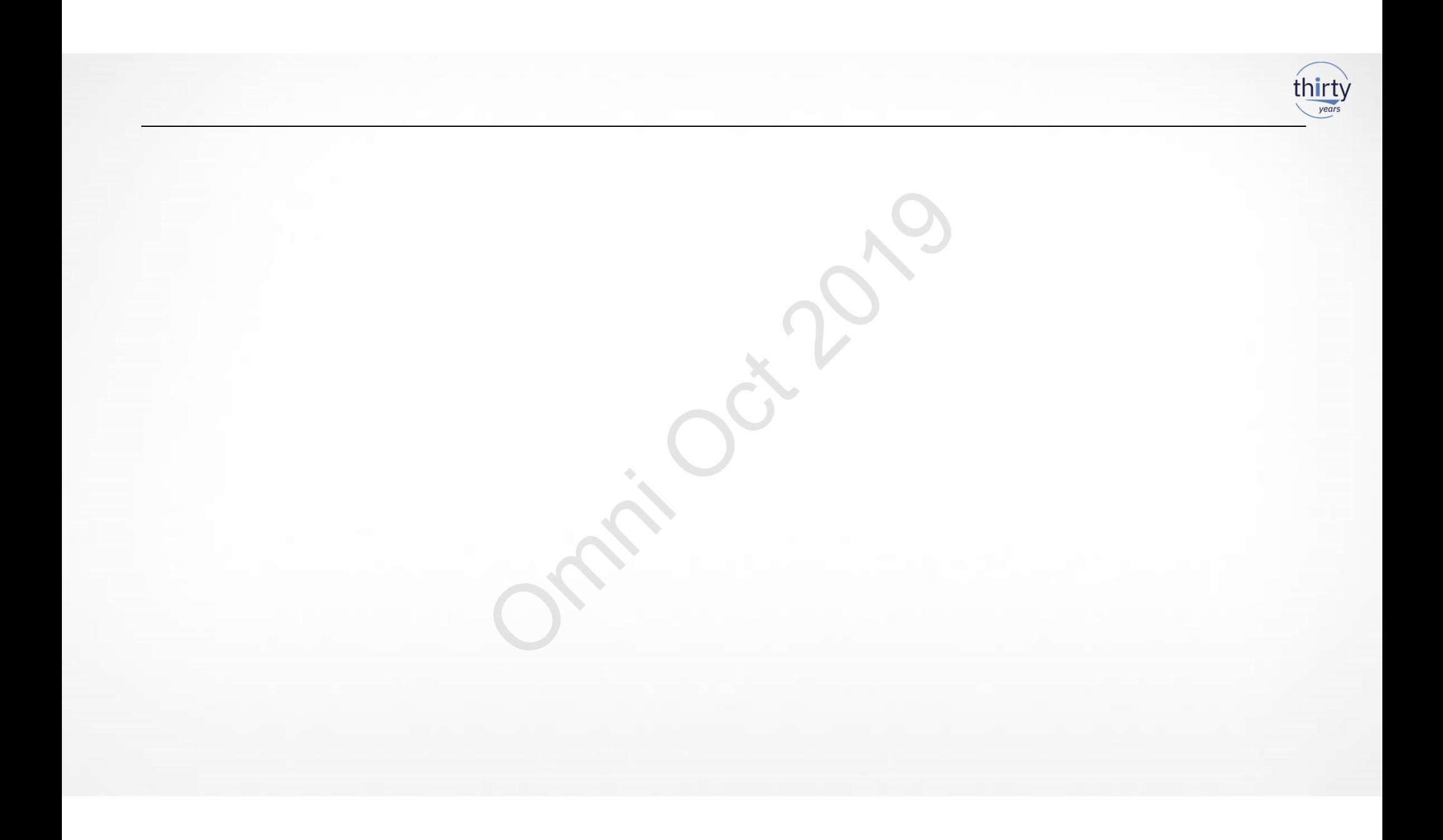

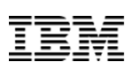

- $\bullet$  Saving a temporal table is like saving any other file except: **You** must coordinate the save (and restore) of the history table with it
- •Temporal table and history table CAN be saved separately
- • If a temporal table is restored without the history table or history table is otherwise missing, the table becomes read only until versioning is reestablished or removed
- • If the history table is restored first, when the temporal table is restored versioning is automatically reestablished is like saving any other file except:<br>e save (and restore) of the history table with<br>ry table CAN be saved separately<br>ored without the history table or history<br>only until versioning is reestablished or r<br>ored first, when t
- • Simplest is to do an entire library save (and restore), assuming history table is in the same library

Temporal tables need to be evaluated if you plan to use them in a Replication/HA environment

- •Hardware replication is usually fine since it copies at the byte level
- •Software (journal) replication does not just 'fall out'
- • Replication solutions must take into account the read only aspect of the history table and how database shadows changes into the history table evaluated if you plan to use them in a R<br>sually fine since it copies at the byte lev<br>ation does not just 'fall out'<br>st take into account the read only aspec<br>changes into the history table<br>interfaces that replication vendor
- • Database has supported interfaces that replication vendors can leverage
	- Support varies by vendor

Ask your replication vendor!

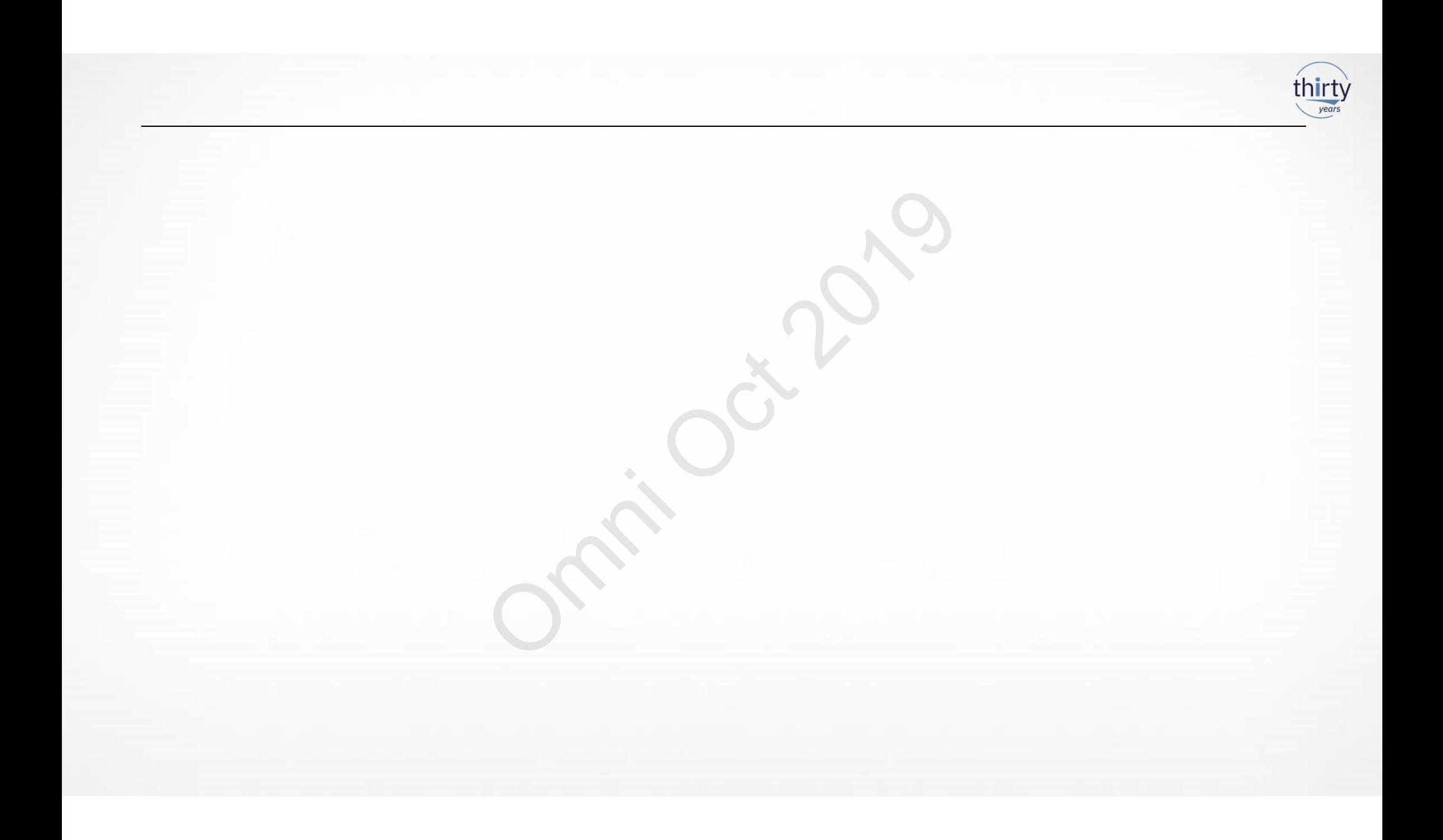

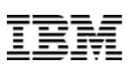

### •**Db2 for IBM i homepage: www.ibm.com/systems/power/software/i/db2**

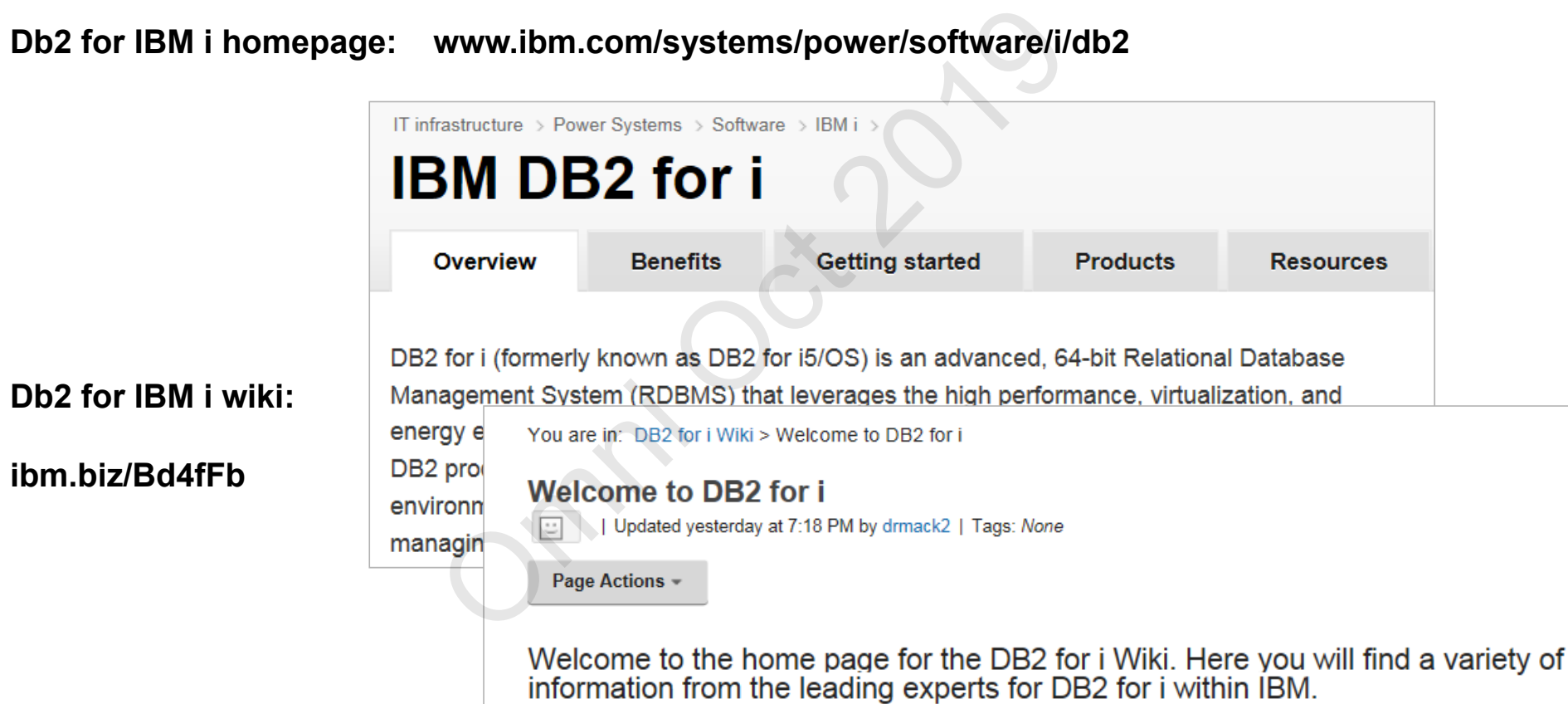

**ibm.biz/Bd4fFb**

 $\bullet$ 

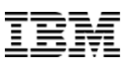

# Thank You!

**www.ibm.com/developerworks/ibmi/techupdates/db2**